## EE 1910

Dr. Johnson

# Program 4

No capabilities beyond those discussed in class or in the notes are allowed

Write a calculator program to request 2 integer values and provide the result from a series of operations.

Valid operations are: +, -, \*, /, %, <<, >>, &, |, &&, ||

Use a while(1) loop to continuously ask for values.

Note: to print a % sign use %% (the % means something in our printf format)

Turn in your code, and screenshots for values of

| 5  | 9  |
|----|----|
| 12 | 15 |
|    | _  |

20 4

40 2

Make sure you understand the results

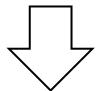

### Start with something like this

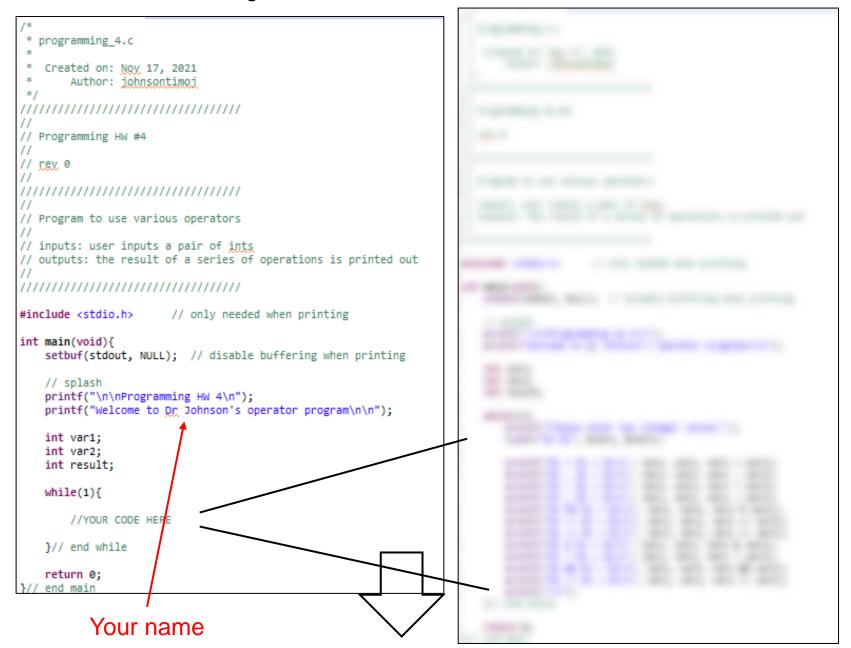

### End up with something like this – check your values!

#### Your name

```
HW_Cons_project.exe [C/C++ Application] Z:\m
Programming HW 4
Welcome to Dr Johnson's operator program
Please enter two integer values:5 9
5 + 9 = 14
5 - 9 = -4
5 * 9 = 45
5 / 9 = 0
5 % 9 = 5
5 < < 9 = 2560
5 >> 9 = 0
5 & 9 = 1
5 | 9 = 13
5 && 9 = 1
5 || 9 = 1
Please enter two integer values:12 5
12 + 5 = 17
12 - 5 = 7
12 * 5 = 60
12 / 5 = 2
12 % 5 = 2
12 << 5 = 384
12 >> 5 = 0
12 & 5 = 4
12 | 5 = 13
12 && 5 = 1
12 || 5 = 1
```

```
Please enter two integer values:20 4
20 + 4 = 24
20 - 4 = 16
20 * 4 = 80
20 / 4 = 5
20 % 4 = 0
20 << 4 = 320
20 >> 4 = 1
20 & 4 = 4
20 | 4 = 20
20 && 4 = 1
20 | 4 = 1
Please enter two integer values:40 2
40 + 2 = 42
40 - 2 = 38
40 * 2 = 80
40 / 2 = 20
40 % 2 = 0
40 << 2 = 160
40 >> 2 = 10
40 & 2 = 0
40 | 2 = 42
40 && 2 = 1
40 | 2 = 1
```